### Network Sniffing

Chapter 1

Network & Security Gildas Avoine

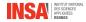

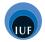

# **SUMMARY OF CHAPTER 1**

- TCP/IP Basics
- Sniffing Data on the Network
- Hub, Switch, and Router
- Conclusion and References

# **TCP/IP BASICS**

#### TCP/IP Basics

- Sniffing Data on the Network
- Hub, Switch, and Router
- Conclusion and References

| TCP/IP         | ISO          | Protocols               |
|----------------|--------------|-------------------------|
|                | Application  |                         |
| Application    | Presentation | SMTP, HTTP              |
|                | Session      |                         |
| Transport      | Transport    | TCP, UDP                |
| Internet       | Network      | IP, X25 PLP             |
| Network Access | Data Link    | Ethernet, PPP, X25 LAPB |
|                | Physical     |                         |

| Version        | IHL          | Type of service |           | Total I | Length      |  |  |  |  |
|----------------|--------------|-----------------|-----------|---------|-------------|--|--|--|--|
| I              | dentificatio | on              | Flags     | Frag    | ment offset |  |  |  |  |
| Time t         | o Live       | hecksum         |           |         |             |  |  |  |  |
| Source address |              |                 |           |         |             |  |  |  |  |
|                |              | Destinatio      | on addres | ss      |             |  |  |  |  |
|                |              | Options         |           |         | Padding     |  |  |  |  |
|                |              | Da              | ata       |         |             |  |  |  |  |

|                | Source port                                        | Addre          | ss port |  |  |  |
|----------------|----------------------------------------------------|----------------|---------|--|--|--|
|                | Sequence                                           | e number       |         |  |  |  |
|                | Acknowledge                                        | ment number    |         |  |  |  |
| Data<br>offset | Reserved U A P R S F<br>R C S S Y I<br>G K H T N N | Win            | dows    |  |  |  |
|                | Checksum                                           | Urgent pointer |         |  |  |  |
|                | Options                                            |                | Padding |  |  |  |
|                | Da                                                 | ata            |         |  |  |  |

### TCP 3-way Handshake

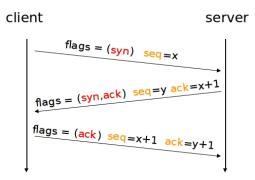

## TCP 3-way Handshake (Wireshark)

| 🔟 (Untitled) - Wireshark                          |                                            |           |                          |                   |                                             |                                                                                                    |
|---------------------------------------------------|--------------------------------------------|-----------|--------------------------|-------------------|---------------------------------------------|----------------------------------------------------------------------------------------------------|
| Elle Edit View Go Capture Analyze Statistics Help |                                            |           |                          |                   |                                             | Control Street of Control Street of Control Stre |
| NEELE NE NE X COL 4 +                             | • • 7 1 E E Q Q Q E # Ø                    | 5 X 1 10  |                          |                   |                                             |                                                                                                    |
|                                                   |                                            |           |                          |                   |                                             |                                                                                                    |
| 🔤 tcp only                                        | <ul> <li>Expression Clear Apply</li> </ul> |           |                          |                   |                                             |                                                                                                    |
| 802.11 Chennel Offse                              | FCS Riber: Decryption Mode: Wireshar       | -   Wrele | ss Settings Decryption K | rys               |                                             |                                                                                                    |
| Source                                            | Destination                                | Protocol  |                          |                   |                                             |                                                                                                    |
| wifi-secure1-187.sri.ucl.ac.be                    |                                            | TCP       |                          |                   | 4980 Win=16384 Len=0                        |                                                                                                    |
| site.b-rail.be<br>wifi-secure1-187.sri.ucl.ac.be  | wifi-securel-187.sri.uci.ac.b              | TCP       | ratl > http              | [SYN, ACK] Seq=2  | 468243585 ACK=375409<br>4981 Ack=2468243586 | 4981 W1n=24840 Len=0 MSS=138                                                                                                    |
| with securer investmenter                         | Site Brailine                              | 1.01      | ruer s neep              | [Held] bed-57540. | 4501 ACK-2400245500                         | #111-10500 Een=0                                                                                                    |
| * Frame 2 (58 bytes on wire, 58 b                 |                                            |           |                          |                   |                                             | <u>×</u>                                                                                                    |
| Ethernet II. Src: Cisco 1b:14:0                   |                                            |           |                          |                   |                                             |                                                                                                    |
| - Internet Protocol. Src: site.b-                 |                                            |           |                          |                   | 04 87 187)                                  |                                                                                                    |
| - Transmission Control Protocol,                  |                                            |           |                          |                   |                                             |                                                                                                    |
| Source port: http (80)                            |                                            |           |                          |                   |                                             |                                                                                                    |
| Destination port: rat1 (2449)                     |                                            |           |                          |                   |                                             |                                                                                                    |
| Sequence number: 2468243585                       |                                            |           |                          |                   |                                             |                                                                                                    |
| Acknowledgement number: 37540                     | 94981                                      |           |                          |                   |                                             |                                                                                                    |
| Header length: 24 bytes                           |                                            |           |                          |                   |                                             |                                                                                                    |
| B Flags: 0x12 (SYN, ACK)                          |                                            |           |                          |                   |                                             |                                                                                                    |
| 0 = Congestion Windo                              |                                            |           |                          |                   |                                             |                                                                                                    |
| .0 = ECN-Echo: Not se                             | at                                         |           |                          |                   |                                             |                                                                                                    |
| 0 = Urgent: Not set                               |                                            |           |                          |                   |                                             |                                                                                                    |
| 1 = Acknowledgment:                               | Set                                        |           |                          |                   |                                             |                                                                                                    |
| 0 = Push: Not set                                 |                                            |           |                          |                   |                                             |                                                                                                    |
| 0 = Reset: Not set<br>1. = Svn: Set               |                                            |           |                          |                   |                                             |                                                                                                    |
| 0 = Fin: Not set                                  |                                            |           |                          |                   |                                             |                                                                                                    |
| Window size: 24840                                |                                            |           |                          |                   |                                             |                                                                                                    |
| Checksum: 0xcc71 [correct]                        |                                            |           |                          |                   |                                             |                                                                                                    |
| <pre># Options: (4 bytes)</pre>                   |                                            |           |                          |                   |                                             |                                                                                                    |
| <pre># [SEQ/ACK analysis]</pre>                   |                                            |           |                          |                   |                                             |                                                                                                    |
|                                                   |                                            |           |                          |                   |                                             |                                                                                                    |
|                                                   |                                            |           |                          |                   |                                             |                                                                                                    |
| ratl > http                                       | [SYN] Seq=375                              | 409       | 4980 W                   | in=16384          | 1 Len=0 M                                   | SS=1460                                                                                                    |
|                                                   |                                            |           |                          |                   |                                             |                                                                                                    |
| nttp > rati                                       | [SYN, ACK] Se                              | q=2       | 408243                   | DØD ACK:          | =37540949                                   | 81 WIN=24840                                                                                                    |
|                                                   |                                            |           |                          |                   |                                             |                                                                                                    |
| rati > nttp                                       | [ACK] Seq=375                              | 409       | 4901 A                   | CK=Z4084          | 243386 WT                                   | n=10200 Len=                                                                                                    |
| CET /main/E/                                      | $\mu T T D / 1 1$                          |           |                          |                   |                                             |                                                                                                    |
|                                                   | HIP/II                                     |           |                          |                   |                                             |                                                                                                    |
|                                                   |                                            |           |                          |                   |                                             |                                                                                                    |

# **SNIFFING DATA ON THE NETWORK**

#### TCP/IP Basics

#### Sniffing Data on the Network

- Hub, Switch, and Router
- Conclusion and References

- Many protocols use clear text authentication.
- By eavesdropping traffic on a network section, we can obtain usernames and passwords.
- A password gives access to a remote machine from which we can sniff and further obtain new passwords.

## FTP Session Sniffed with Wireshark

| Filter: |      | view | 60   | Capt | ure   | Anaty | ize s | tatis | sucs | Ter | epn | <u> </u> |       |          | ntern<br>ion |      | netp<br>ar A | ply    |     |        |     |     |    |      |     |      |      |             |      |      |       |
|---------|------|------|------|------|-------|-------|-------|-------|------|-----|-----|----------|-------|----------|--------------|------|--------------|--------|-----|--------|-----|-----|----|------|-----|------|------|-------------|------|------|-------|
| No.     | Ti   | me   |      | Sour | re    |       |       |       |      |     |     |          | Jesti | natio    | n            |      |              | Protor | ol  | Length | Ini | 0   |    |      |     |      |      |             |      |      |       |
|         |      | 0087 | 05   |      |       | .1.3  | 22    |       |      |     |     |          |       |          | 63.3         | 3    |              | CP     |     |        |     |     | >  | ftp  | [   | SYN] | Sec  | <b>1=14</b> | 1613 | 2876 | 1 Win |
|         | 90.  | 0368 | 53   | 212  | .27.  | 63.3  | 3     |       |      |     |     | 1        | 92.   | 168      | .1.2         | 22   |              | ГСР    |     | 60     | ft  | p > | 38 | 8834 | [3  | SYN, | AC   | (j s        | eq=  | 3011 | 75440 |
| 1       | 00.  | 0368 | 97   | 192  | . 168 | .1.3  | 2     |       |      |     |     | 2        | 12.   | 27.      | 63.3         | 3    |              | СР     |     | 54     | 38  | 834 | >  | ftp  | [/  | ACK] | Sec  | 1=14        | 161: | 2876 | 2 Ack |
| 1       | 10.  | 0629 | 93   | 212  | .27.  | 63.3  | 3     |       |      |     |     | 1        | 92.   | 168      | .1.2         | 22   |              | тр     |     |        |     |     |    |      |     |      |      |             |      |      | jour  |
|         |      | 0630 |      |      |       |       |       |       |      |     |     |          |       |          | 63.3         |      |              | СР     |     |        |     |     |    |      |     |      |      |             |      | 2876 | 2 Ack |
|         |      |      |      |      |       |       |       |       |      |     |     |          |       |          |              |      |              |        |     |        |     |     |    |      |     |      |      |             |      |      |       |
|         |      | 3196 |      |      |       |       |       |       |      |     |     |          |       |          | .1.2         |      |              | СР     |     |        |     |     |    |      |     |      |      |             |      |      | Ack=  |
|         |      | 3261 |      |      |       |       |       |       |      |     |     |          |       |          | .1.2         |      |              | тр     |     |        |     |     |    |      |     |      |      |             |      |      | for   |
|         |      | 3262 |      |      |       |       |       |       |      |     |     |          |       |          | 63.3         | 3    |              | СР     |     |        |     |     |    |      |     |      |      |             |      |      | 2 Ack |
|         |      | 4629 |      |      |       |       |       |       |      |     |     |          |       | dca      |              |      |              | RP     |     |        |     |     |    |      |     |      |      |             |      |      | .168. |
| 1       | 85.  | 5114 | 46   | b8:: | 26:6  | c:0   | : d5  | : b4  |      |     |     | B        | roa   | dca      | st           |      |              | RP     |     |        | Wh  | o h | as | 192  | .16 | 58.1 | .151 |             | ell  | 192  | .168. |
| ▶ Fran  | 1e 1 | 3.7  | 4 h  | tes  | on    | wir   | a (5  | 92    | hit  | s). | 74  | hy       | tes   | ca       | ntur         | red. |              |        | 5)  |        |     |     |    |      |     |      |      |             |      |      |       |
| 0000    |      | 26   | _    |      |       |       |       |       |      |     |     |          |       | 45       |              |      |              |        | _   | E      | _   | _   | _  | _    | _   |      |      | _           |      |      |       |
| 0000    |      | 20 I |      |      |       |       |       |       |      |     |     |          |       | 45<br>d4 |              |      |              |        |     | E      |     |     |    |      |     |      |      |             |      |      |       |
| 0020    |      | 03   |      |      |       |       |       |       |      |     |     |          |       | 50       |              |      |              |        |     | P      |     |     |    |      |     |      |      |             |      |      |       |
| 0030    |      | 08 ( |      |      |       |       |       |       |      | 20  | 67  | 69       | 6c    | 64       | 61           | 9    |              | US I   | ER  | gilda  | 1   |     |    |      |     |      |      |             |      |      |       |
| 0040    | 73   | 2e ( | 51 7 | 6 61 | 69    | 6e    | 65    | 0d    | 0a   |     |     |          |       |          |              | s    | .avo         | ine    | • • |        |     |     |    |      |     |      |      |             |      |      |       |
|         |      |      |      |      |       |       |       |       |      |     |     |          |       |          |              |      |              |        |     |        |     |     |    |      |     |      |      |             |      |      |       |
|         |      |      |      |      |       |       |       |       |      |     |     |          |       |          |              |      |              |        |     |        |     |     |    |      |     |      |      |             |      |      |       |
|         |      |      |      |      |       |       |       |       |      |     |     |          |       |          |              |      |              |        |     |        |     |     |    |      |     |      |      |             |      |      |       |
|         |      |      |      |      |       |       |       |       |      |     |     |          |       |          |              |      |              |        |     |        |     |     |    |      |     |      |      |             |      |      |       |
|         |      |      |      |      |       |       |       |       |      |     |     |          |       |          |              |      |              |        |     |        |     |     |    |      |     |      |      |             |      |      |       |
|         |      |      |      |      |       |       |       |       |      |     |     |          |       |          |              |      |              |        |     |        |     |     |    |      |     |      |      |             |      |      |       |
|         |      |      |      |      |       |       |       |       |      |     |     |          |       |          |              |      |              |        |     |        |     |     |    |      |     |      |      |             |      |      |       |

### Apache Authentication Sniffed with Wireshark

- In Basic authentication mode, password is sent in the clear.
- The Digest mode is does not reveal the password.

| [SYN] Seq=2464656181 W:<br>y response A 176.9.47.<br>SYN, ACK] Seq=29355791<br>[CKK] Seq=2464656182 A<br>sic HTTP/1.1<br>[ACK] Seq=23557550 A<br>Authorization Required<br>[ACK] Seq=23557550 A          |
|----------------------------------------------------------------------------------------------------|
| y response A 176.9.47.<br>mreachable (Port unread<br>[SYN, ACK] Seq=2935579;<br>[ACK] Seq=2464656182 Ad<br>asic HTTP/1.1<br>[ACK] Seq=2935579540 Ad<br>Authorization Required<br>[ACK] Seq=2464565649 Ad |
| Inreachable (Port unreat<br>[SYN, ACK] Seq=2935579<br>[ACK] Seq=2464656182 Ar<br>sic HTTP/1.1<br>[ACK] Seq=2935579540 Ar<br>Authorization Required<br>[ACK] Seq=2464656549 Ar                            |
| [SYN, ACK] Seq=29355799<br>[ACK] Seq=2464656182 Ac<br>sic HTTP/1.1<br>[ACK] Seq=2935579540 Ac<br>Authorization Required<br>[ACK] Seq=2464656549 Ac                                                       |
| [ACK] Seq=2464656182 Ad<br>asic HTTP/1.1<br>[ACK] Seq=2935579540 Ad<br>Authorization Required<br>[ACK] Seq=2464656549 Ad                                                                                 |
| ASIC HTTP/1.1<br>[ACK] Seq=2935579540 Ad<br>Authorization Required<br>[ACK] Seq=2464656549 Ad                                                                                                    |
| [ACK] Seq=2935579540 Ad<br>Authorization Required<br>[ACK] Seq=2464656549 Ad                                                                                                    |
| Authorization Required<br>[ACK] Seq=2464656549 Ad                                                                                                    |
| [ACK] Seq=2464656549 Ad                                                                                                    |
|                                                                                                    |
|                                                                                                    |
| [ACK] Seg=2464656549 Ad                                                                                                    |
| freed are reader to the                                                                                                    |
| and the second second second second second second second second second second second second second second second                                                                                         |
|                                                                                                    |
|                                                                                                    |
|                                                                                                    |
|                                                                                                    |
|                                                                                                    |
|                                                                                                    |
|                                                                                                    |
|                                                                                                    |
|                                                                                                    |
|                                                                                                    |
| e pwd                                                                                                    |
|                                                                                                    |

### Cookies

- Cookie: information sent by a web server and stored by the user.
- Only the cookie owner (server domain) can get access to it.
- Cookies allow web servers to simulate http sessions.
- Users can potentially be tracked.

|                              | ) <b>eth1 [Wire</b><br>lit View Go                   |                                                                      | Statistics Telephon                                              | y Tools Internals                                                  | Help                                                     |                                                                                      |
|------------------------------|------------------------------------------------------|----------------------------------------------------------------------|------------------------------------------------------------------|--------------------------------------------------------------------|----------------------------------------------------------|--------------------------------------------------------------------------------------|
| Filter:                      |                                                      |                                                                      | -                                                                | Expression C                                                       | ear Apply                                                |                                                                                      |
| No.                          | Time                                                 | Source                                                               |                                                                  | Destination                                                        |                                                          | Length Info                                                                          |
|                              | 1.139373                                             | 192.168.1.18                                                         |                                                                  | 192.108.1.22                                                       | NBNS                                                     | 92 Name query NB WPAD<00>                                                            |
|                              |                                                      | 192.168.1.22                                                         |                                                                  | 192.168.1.1                                                        | DNS                                                      | 73 Standard query A www.amazon.fr                                                    |
|                              | 1.632377                                             | 192.168.1.1                                                          |                                                                  | 192.168.1.22                                                       | DNS                                                      | 89 Standard query response A 178.236.6.2                                             |
|                              | 2 1.632698                                           | 192.168.1.22                                                         |                                                                  | 178.236.6.242                                                      | TCP<br>TCP                                               | 74 60535 > http [SYN] Seq=2966224244 Win<br>62 http > 60535 [SYN, ACK] Seq=318217578 |
|                              |                                                      | 192.168.1.22                                                         |                                                                  | 178.236.6.242                                                      |                                                          | 54 60535 > http [ACK] Seq=2966224245 Ack                                             |
| 15                           | 1.676818                                             | 192.168.1.22                                                         |                                                                  | 178.236.6.242                                                      | HTTP                                                     | 366 GET / HTTP/1.1                                                                   |
|                              | 51.739155                                            | 178.236.6.242                                                        |                                                                  | 192.168.1.22                                                       | TCP                                                      | 60 http > 60535 [ACK] Seq=3182175786 Ack                                             |
|                              | 1.819213                                             | 178.236.6.242                                                        |                                                                  | 192.168.1.22                                                       | TCP<br>TCP                                               | 1494 [TCP segment of a reassembled PDU]<br>54 60535 > http [ACK] Seg=2966224557 Ack  |
|                              |                                                      | 179 226 6 242                                                        |                                                                  | 102 168 1 22                                                       | ТСР                                                      | 1494 [TCP segment of a reassembled PDU]                                              |
| TCP                          | segment d                                            | ata (1440 byte                                                       | s)                                                               |                                                                    |                                                          |                                                                                      |
|                              | 38 38 35 3                                           | 54 79 70 65 3a<br>20 63 68 61 72<br>39 2d 31 35 0d<br>3a 20 78 2d 77 |                                                                  | 9 53 4f 2d                                                         | nt-Type: t<br>ml; char se<br>8859-15S<br>kie: x-w l-     | et-coo                                                                               |
| 01c0<br>01d0<br>01e0<br>01f0 | 6a 64 51 4<br>71 46 53 4<br>4b 73 4d 5<br>65 6d 64 3 | a 2f 37 4d 70<br>2 6a 68 53 32<br>2 35 4b 6d 71<br>2f 6e 4e 56 6a    | 76 59 57 57 7<br>51 4c 57 66 5<br>47 48 4f 76 7<br>50 31 66 4a 3 | 2 4d 2f 7a<br>7 4f 4f 6d<br>2 67 6f 6b<br>8 7a 2f 49               | jdQJ/7Mp vY<br>qFSBjhS2 QL<br>KsMR5Kmq GH<br>emd/nNVj P1 | WfWOOm<br>Ovrgok                                                                     |
|                              | 79 4b 68 6<br>68 3d 2f 3                             | 54 35 6c 4f 79<br>36 20 64 6f 6d<br>2e 66 72 3b 20<br>2c 20 33 31 2d |                                                                  | o 7a 21 49<br>0 70 61 74<br>e 61 6d 61<br>2 65 73 3d<br>2 30 33 35 | yKhd5lOý fs<br>h=/; dom ai                               | =; pat<br>n=.ama<br>pires=                                                           |

Gildas Avoine Chapter 1: Network Sniffing

# Browser Fingerprinting

- Browsers leak information about the user's environment.
- Users can potentially be tracked. See www.amiunique.org.

| Filter                            |                                                                                        |                                                                                    | ▼ Expression Clear                                              | Apply     |                                            |
|-----------------------------------|----------------------------------------------------------------------------------------|------------------------------------------------------------------------------------|-----------------------------------------------------------------|-----------|--------------------------------------------|
| lo.                               | Time                                                                                   | Source                                                                             | Destination                                                     | Protocol  | Length Info                                |
|                                   |                                                                                        | 192.168.1.1                                                                        | 192.168.1.22                                                    | DNS       | 138 Standard query response CNAME heberg   |
|                                   |                                                                                        | 192.168.1.22                                                                       | 193.52.94.51                                                    | TCP       | 74 43399 > http [SYN] Seg=4289648811 Wi    |
|                                   |                                                                                        | 193.52.94.51                                                                       | 192,168,1,22                                                    | TCP       | 74 http > 43399 [SYN, ACK] Seq=72400171    |
|                                   |                                                                                        | 192,168,1,22                                                                       | 193.52.94.51                                                    | TCP       | 66 43399 > http [ACK] Seq=4289648812 Ac    |
|                                   | 11 1.862479                                                                            | 192.168.1.22                                                                       | 193.52.94.51                                                    | HTTP      | 383 GET / HTTP/1.1                         |
|                                   | 12 1.898900                                                                            | 193.52.94.51                                                                       | 192.168.1.22                                                    | TCP       | 66 http > 43399 [ACK] Seg=724001718 Ack    |
|                                   | 13 1.914633                                                                            | 193.52.94.51                                                                       | 192.168.1.22                                                    | TCP       | 1434 [TCP segment of a reassembled PDU]    |
|                                   | 14 1.914662                                                                            | 192.168.1.22                                                                       | 193.52.94.51                                                    | TCP       | 66 43399 > http [ACK] Seq=4289649129 Ac    |
|                                   | 15 1.918600                                                                            | 193.52.94.51                                                                       | 192.168.1.22                                                    | TCP       | 1434 [TCP segment of a reassembled PDU]    |
|                                   | 16 1.918627                                                                            | 192.168.1.22                                                                       | 193.52.94.51                                                    | TCP       | 66 43399 > http [ACK] Seq=4289649129 Ac    |
|                                   | 17 1 922823                                                                            | 193 52 94 51                                                                       | 192 168 1 22                                                    | TCP       | 1434 [TCP segment of a reassembled PDU]    |
|                                   |                                                                                        |                                                                                    | 4 bits), 383 bytes capture                                      |           |                                            |
|                                   |                                                                                        |                                                                                    |                                                                 |           | 07:d5:b4 (b8:26:6c:07:d5:b4)               |
|                                   |                                                                                        |                                                                                    |                                                                 |           | 193.52.94.51 (193.52.94.51)                |
|                                   |                                                                                        |                                                                                    | rc Port: 43399 (43399), Ds                                      | t Port: h | ttp (80), Seq: 4289648812, Ack: 724001718, |
|                                   | ortovt Tran                                                                            | sfer Protocol                                                                      |                                                                 |           |                                            |
| Нур                               |                                                                                        |                                                                                    |                                                                 |           |                                            |
| Hyp<br>⊳ GE                       | T / HTTP/1.                                                                            |                                                                                    |                                                                 |           |                                            |
| Hyp<br>GE<br>Ho                   | T / HTTP/1.<br>st: www.ins                                                             | a-rennes.fr\r\n                                                                    |                                                                 |           |                                            |
| Hyp<br>GE<br>Ho<br>Us             | T / HTTP/1.<br>st: www.ins<br>er-Agent: M                                              | a-rennes.fr\r\n<br>ozilla/5.0 (X11; U                                              |                                                                 |           | 0/20100101 Firefox/22.0\r\n                |
| Hyp<br>GE<br>Ho<br>Us<br>Ac       | T / HTTP/1.<br>st: www.ins<br>er-Agent: M<br>cept: text/                               | a-rennes.fr\r\n<br>ozilla/5.0 (X11; U<br>html,application/x                        | html+xml,application/xml;q                                      |           |                                            |
| Hyp<br>GE<br>Ho<br>Us<br>Ac<br>Ac | T / HTTP/1.<br>st: www.ins<br>er-Agent: M<br>cept: text/<br>cept-Langua                | a-rennes.fr\r\n<br>lozilla/5.0 (X11; U<br>html,application/x<br>ge: en-us,en;q=0.8 | <pre>html+xml,application/xml;q ,fr;q=0.5,fr-fr;q=0.3\r\n</pre> |           |                                            |
| Hyp<br>GE<br>Ho<br>Us<br>Ac<br>Ac | T / HTTP/1.<br>st: www.ins<br>er-Agent: M<br>cept: text/<br>cept-Langua<br>cept-Encodi | a-rennes.fr\r\n<br>ozilla/5.0 (X11; U<br>html,application/x                        | <pre>html+xml,application/xml;q ,fr;q=0.5,fr-fr;q=0.3\r\n</pre> |           |                                            |

# HUB, SWITCH, AND ROUTER

- TCP/IP Basics
- Sniffing Data on the Network
- Hub, Switch, and Router
- Conclusion and References

• A hub is used to connect segments of a LAN.

- When a packet arrives at a port of the hub, it is broadcasted to the other ports so that all devices on any segment of the LAN can see that packet.
- The network bandwith is shared by all the devices on the LAN.

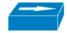

- A switch is used to connect segments of a LAN.
- A switch filters and forwards packets between LAN segments.
- A switch operates at the data link layer (layer 2) and sometimes the network layer (layer 3).
- It keeps a record of the MAC addresses of the connected devices: when a frame is received, it knows which port to send it to.

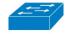

- A router is typically used to connect 2 LANs or a LAN with ISP.
- Routers are located at gateways.
- Routers use forwarding tables to determine the best path for forwarding the packets.
- They communicate with each other using procotocols as ICMP.
- A router is typically connected to a DSL modem for broadband Internet service.
- A router commonly integrates a switch.

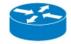

### Hubs, Switches, and Routers through the Layers

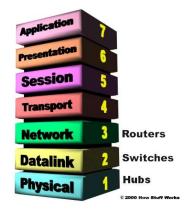

### Network Example 1/4

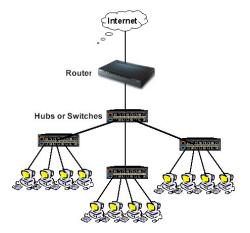

www.practicallynetworked.com

### Network Example 2/4

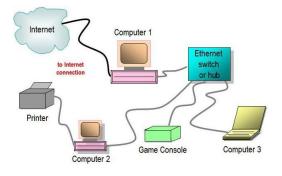

f.tqn.com

### Network Example 3/4

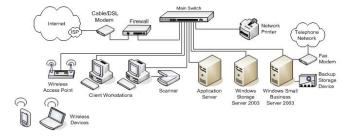

iwatchsystems.com

### Network Example 4/4

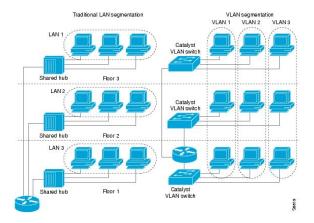

www.cisco.com

## Behind the Switch... (1/2)

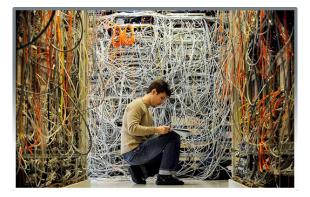

www.sopratel.ma

## Behind the Switch... (2/2)

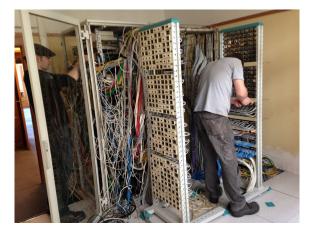

www.outofuse.com

#### Switched networks limit sniffing possibilities.

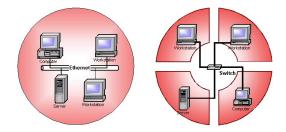

### Wireless Networks

| File View Halp                                                                                                    |              |                | _        |               | 🕒 🕒 Start G | SPS Intel | (R) Wireless WiFi           | Link 5300 - 🖲 | Stop  |
|----------------------------------------------------------------------------------------------------|--------------|----------------|----------|---------------|-------------|-----------|-----------------------------|---------------|-------|
| M//C /ddicee                                                                                                    | SSID         | FSSI           | Channel  | Vendor        | Privacy     | Max Rate  | Network Type                | First Score   | Last  |
| 00:1A:28:58:28:9                                                                                                    | 3 NUMERIC    | -35            | 11       | Ayecom Tec    | WEP         | 54        | Infrastructure              | 10:38:59 PM   | 10:45 |
| V 0011C1F019012D15                                                                                                    | 1 gaster     |                |          |               |             |           | Infrastructure              |               |       |
| 00:1E:8C:C0:62:4                                                                                                    | > NUMERIC    |                | 6        | ASUSTek C     | WEP         | 54        | Infrastructure              | 10.38.55 PM   | 10.46 |
| 00:1F:C6:5B:3F:5                                                                                                    |              |                |          |               |             |           | Infrastructure              |               | 10:40 |
| V 00:22:75:00:4                                                                                                    | F JB         | -39            | 6        | Belkin Intern | RSNA-CCMP   |           | Infrastructure              | 10:38:59 PM   | 10:44 |
| V SC:33:8E:18:7F:8                                                                                                    |              |                |          | Alpha Netwo   |             |           | Intrastructure              |               |       |
| 00:1D:6A:9C:13:7                                                                                                    | o saba       |                |          | Alpha Netwo   | WPA-TKIF    |           | Infrastructure              | 10:38:59 PM   | 10:4  |
| 00:19:70:39:93:4                                                                                                    | 4 ahambra    | -38            |          | Z-Com, Inc.   | WPA-TKIF    | 54        | Infrastructure              | 10:38:59 PM   | 10:4  |
| 00:19:70:47:9A:F                                                                                                    | E John       | -38            |          | Z-Com, Inc.   | WPA-TKIF    | 54        | Infrastructure              | 10:38:59 PM   | 10:40 |
| V 00:1A:2B:58:31:7                                                                                                    |              |                |          | Ayecom Tec    |             |           | Intrastructure              |               |       |
| 00:21:88:EC:88:C                                                                                                    | + reeves     | -38            |          | USI           | WPA-TKIF    | 54        | Infrastructure              | 10:39:33 PM   | 10:4  |
| V 00:19:70:10:38:C                                                                                                    |              |                |          |               |             |           | Infrastructure              |               |       |
| 00:0C:42:0C:0F:5                                                                                                    | 1 OzoneBE    |                | 11       | Routerbeard   | None        | 54        | Infrastructure              | 10:40:49 PM   | 10:4  |
| V 00:14:28:58:58:3                                                                                                    |              |                |          |               |             |           | Infrastructure              |               |       |
| <                                                                                                    |              |                |          | _             | _           | -         |                             |               | ,     |
| News Time Craph 2.4                                                                                                    | 3Hz Channels | 5 GHz Channels | Fiters G | PS            |             |           |                             |               |       |
| -20 -<br>-30 -<br>-40 -<br>-50 -<br>-5050 -<br>-50 -<br>-5 |              |                | <br>^    |               |             |           | -20 -gasten<br>-30 -NUMEFIR |               |       |
| -100                                                                                                    | 10.43        | 10 44          |          | 10 45         | 10:40       |           |                             |               |       |

# **CONCLUSION AND REFERENCES**

TCP/IP Basics

- Sniffing Data on the Network
- Hub, Switch, and Router
- Conclusion and References

- Sniffing a network is easy and hardly detectable.
- Sniffing an arbitrary network is **not allowed**.
- **Encrypting** the channel is highly recommended.
- Using Wireshark is a convenient way to see what is going on.

- Computer Networks, Andrew S. Tanenbaum, Prentice Hall, 5th edition, October 2010, 960 pages, ISBN 978-0132126953.
- Wireshark 101: Essential Skills for Network Analysis, Laura Chappell, February 2013, 370 pages, 978-1893939721.
- https://www.wireshark.org/